# Virtual Appliance Applications

Yao-Min Chen

# **Outline**

- $\Box$  Introduction to Virtual Appliances
- □ Case Study 1: License Server Virtual Appliance
- □ Case Study 2: Distributed Virtual Switch (DVS) Controller Virtual Appliance
- □ Intrusion Detection System VM

### Introduction

- Virtual appliances to cloud computing
	- **If** Is like Apps to iPhone or Android phones
- $\Box$  Ready to run (turnkey)
	- Can be deployed through the Internet
- $\Box$  Minimal initial setup
	- **Networking and storage**
- □ Web-based UI
	- **For advanced configuration**

# What is a Virtual Appliance?

- It is self-contained *virtual machine* that includes a pre-installed *operating system*, *applications* and *services*.
- $\Box$  A virtual appliance allows you to quickly deploy POCs and full production deployments.
- □ Complex installations of SW solutions can be simplified and streamlined.
- $\Box$  Product installations can be performed in advance leaving little or no configuration left for the customer to perform.

# Current State

- $\Box$  VMware claims 1000+ virtual appliances (www.vmware.com/appliances)
- Top categories
	- OS (Ubuntu, Fedora)
	- Networking (network mgmt, network monitoring)
	- IT (LAMP stack)
	- Enterprise Resource Planning (ERP) and CRM
	- Applications Infrastructure (ZEG Groupware, Zeus LB)
	- Storage (EMC, HP, FalconStor)
	- Collaboration, Systems Infrastructure, Content Distributions

# Current State (Cont'd)

#### ■ XenServer 5.6 Feature Pack 1 in Beta

- Distributed virtual switching is big step towards network virtualization
- $\Box$  Network (nodes and links) in a box
- $\Box$  Switching capabilities absorbed into servers
- $\Box$  New types of hardware accelerations may be needed
	- TCP offloading, WAN optimization, Load Balancing
	- QoS and Queue Management

# License Server Virtual Appliance

#### How SW vendors collect revenue

### License Server as a VM

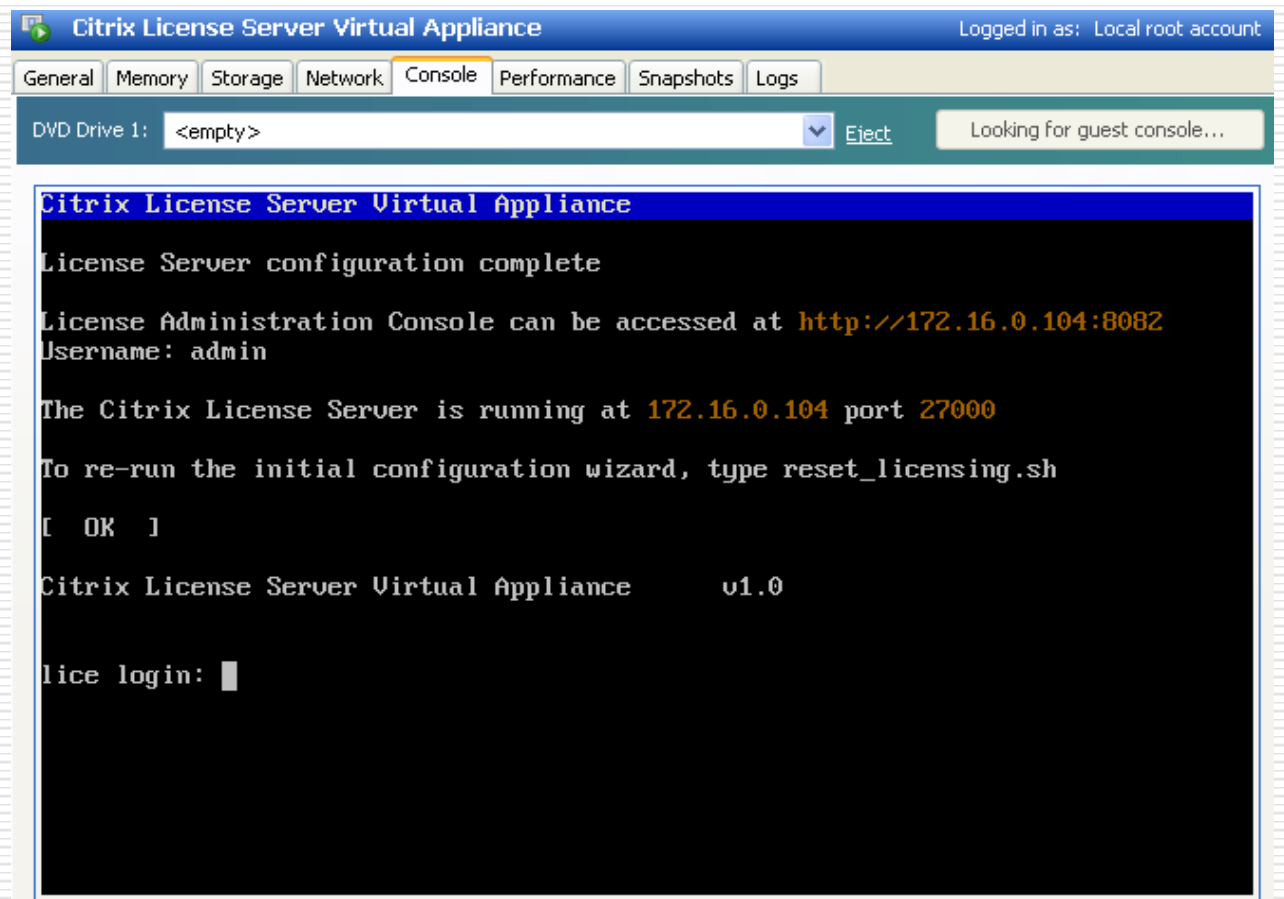

### License Server GUI

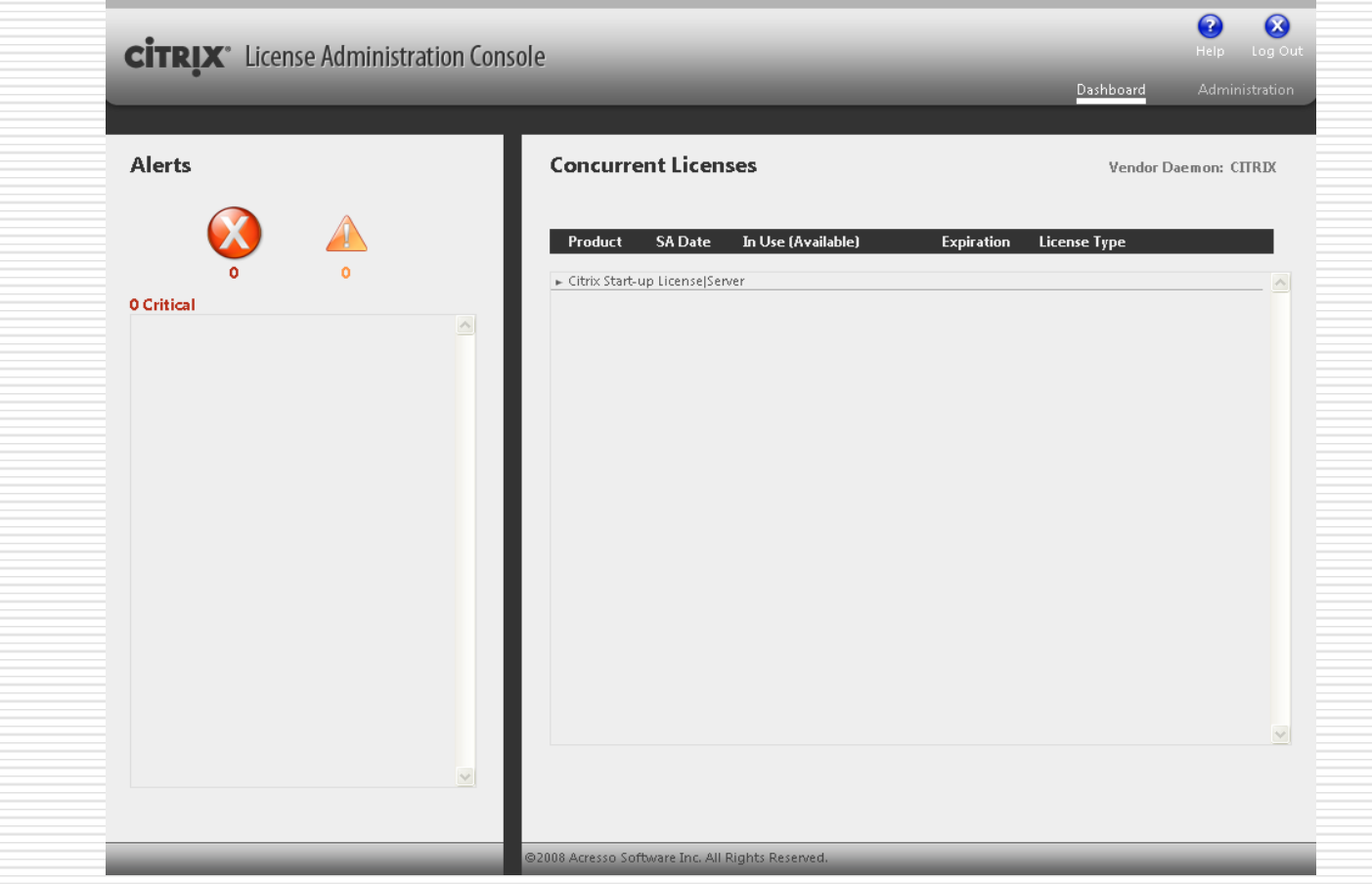

# License Server VM GUI (Cont'd)

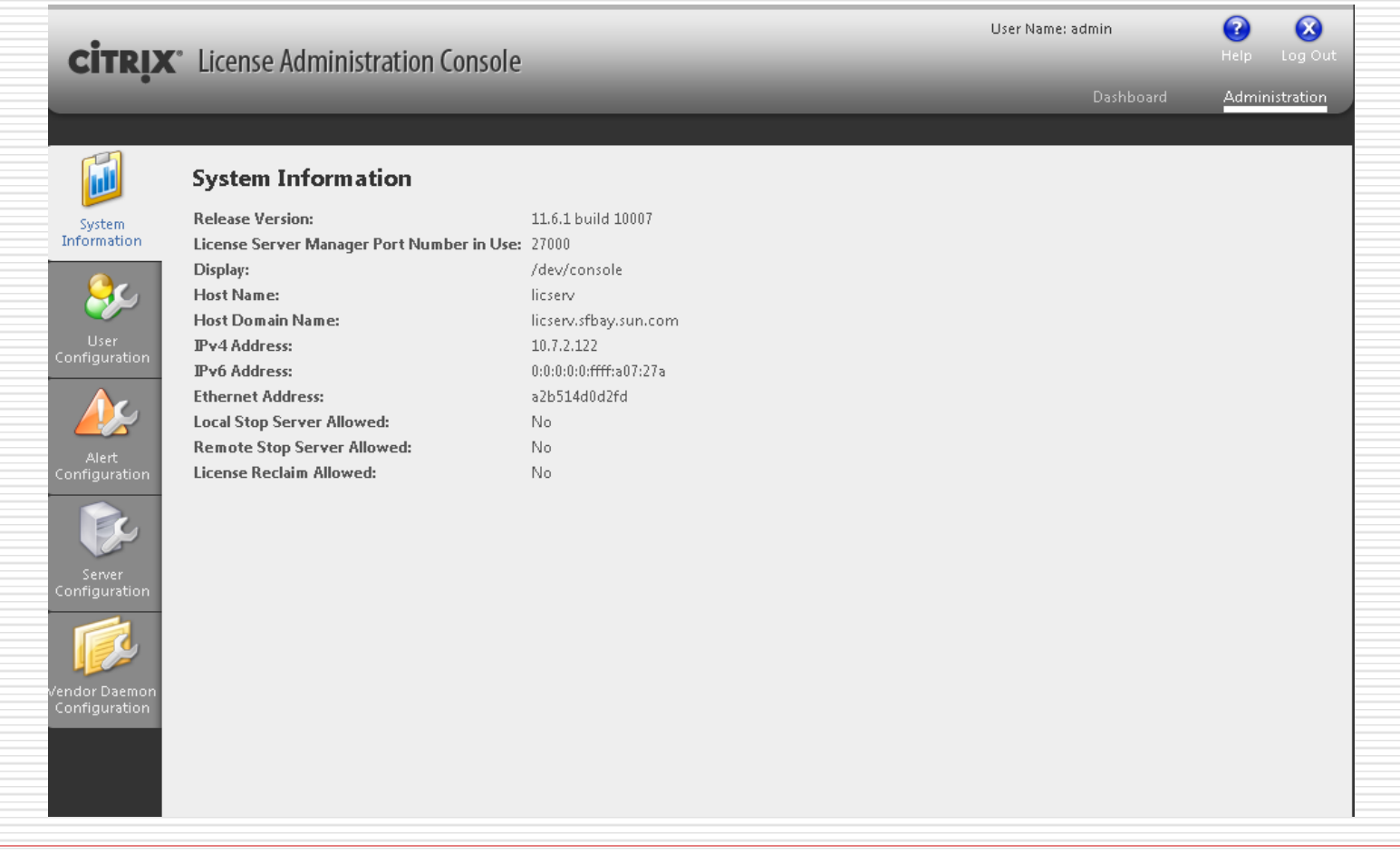

### Import Licenses

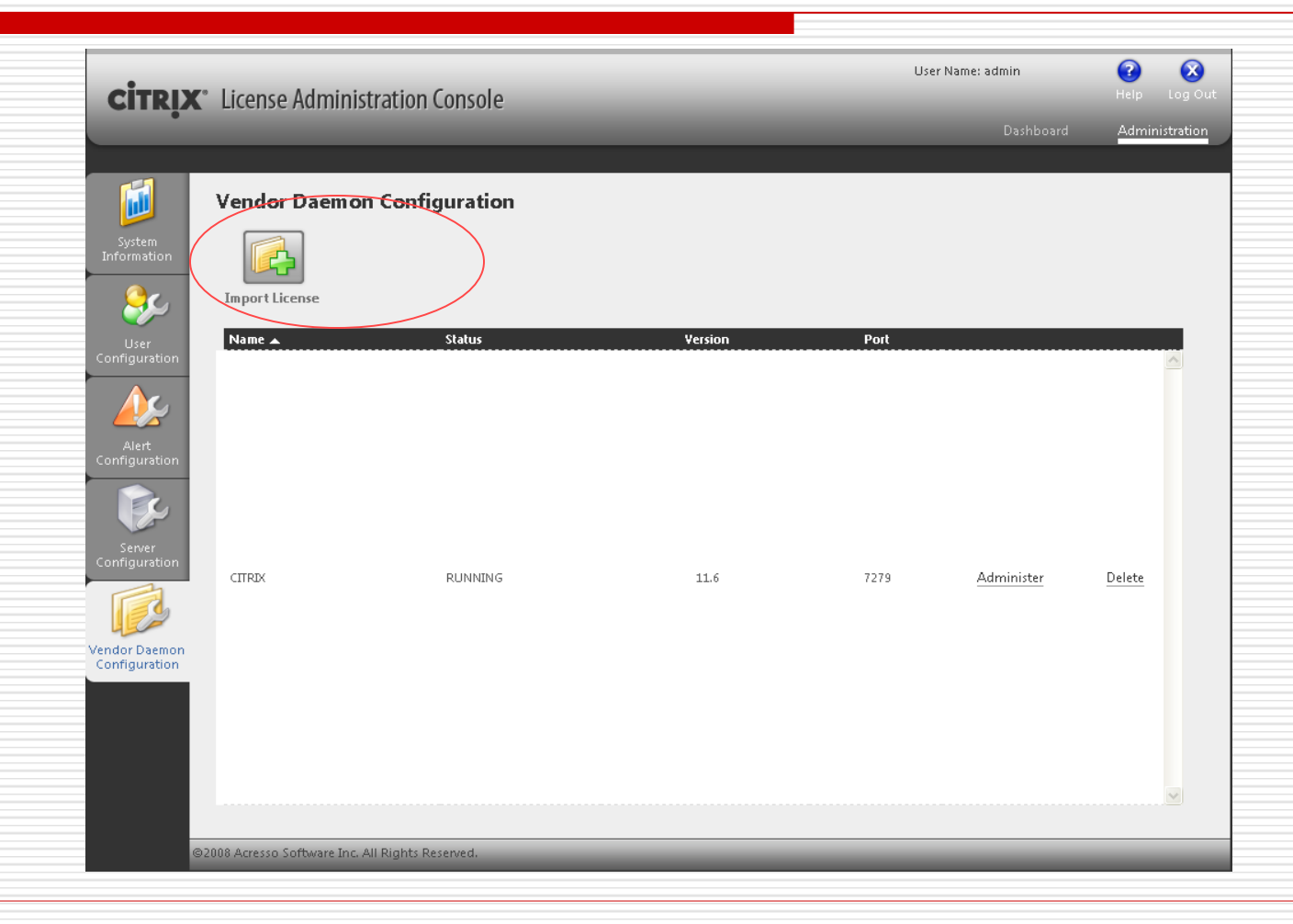

### Populated Licenses

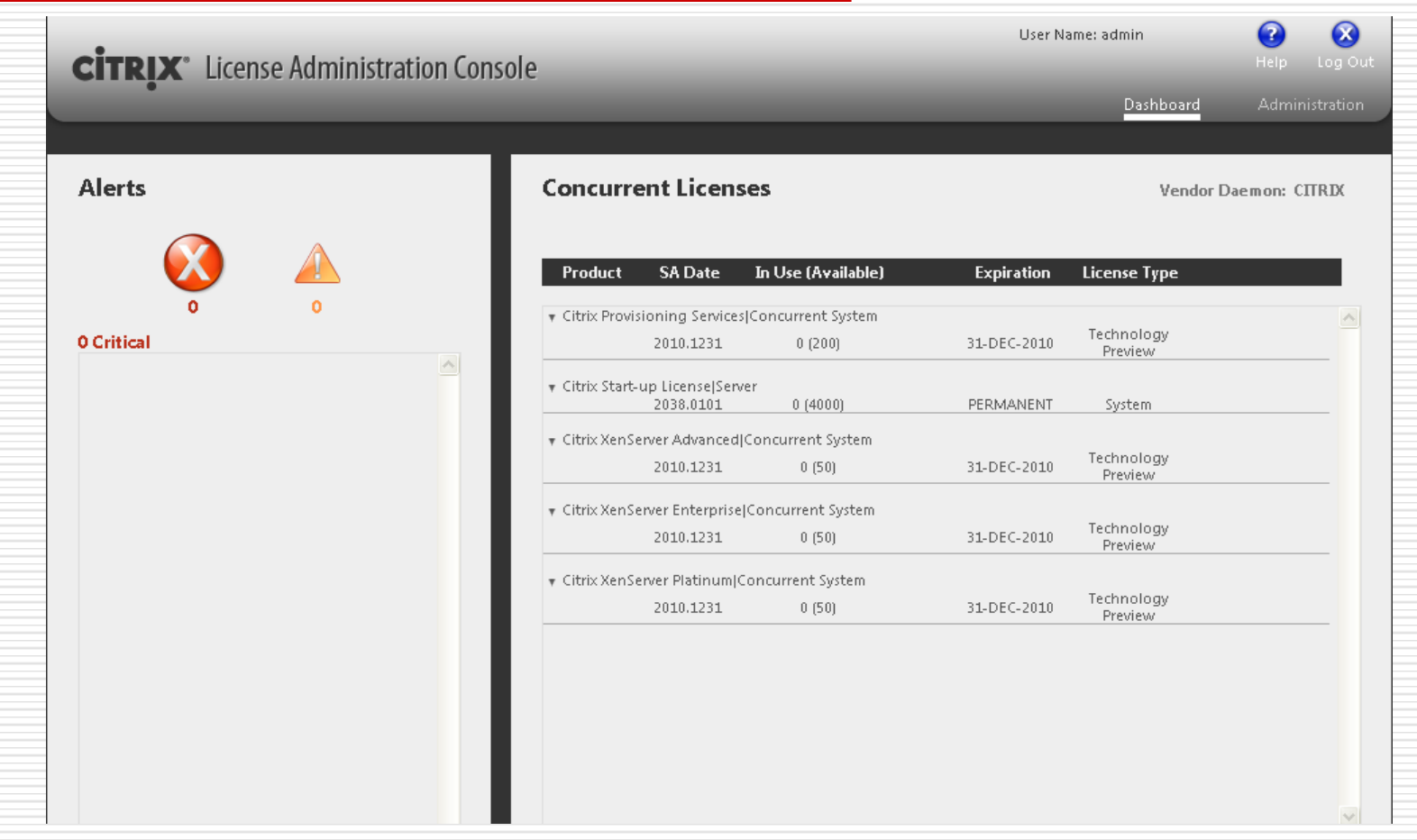

# Why Licensing Is Important

- □ Protect SW development return on investment (ROI)
- $\Box$  Foundation of a flourishing SW industry
- $\Box$  Help move from a consumer-based industry to enterprise and datacenter-centric industry
	- Consumer industry SW is add-on, usually free with HW purchase
	- Enterprises/data center HW platforms are relatively low cost ("commodity") compared with SW licensing cost

# Case Study 2: DVS Controller Virtual Appliance

#### Networking in a box

# DVS Controller Basics

- □ Each server has multiple virtual networks
- □ Servers are aggregated into a *"resource pool"*
	- **Each resource pool is identified a "pool** master" server
- □ DVS Controller manages multiple resource pools

### Adding Resource Pools

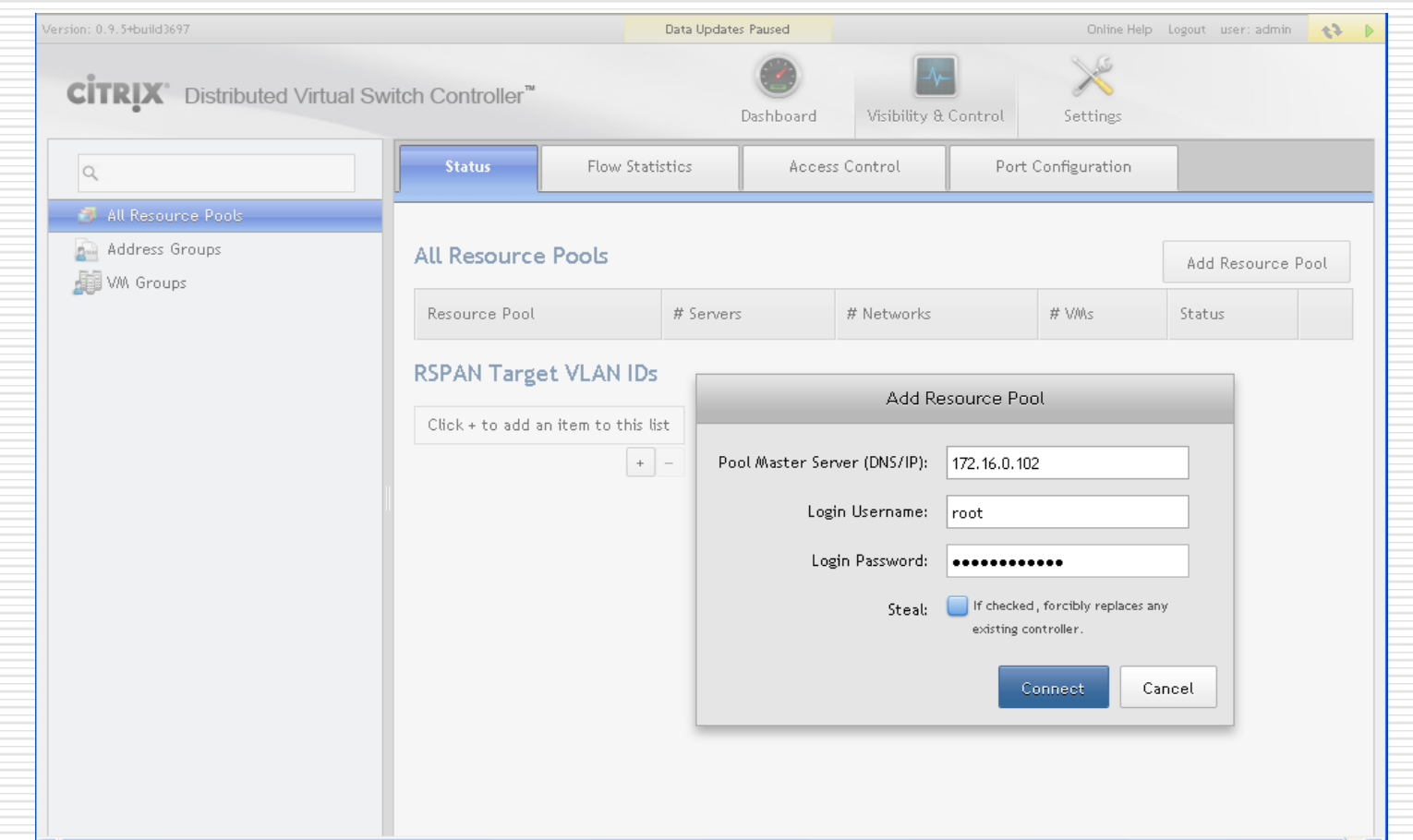

# Adding Resource Pools (Cont'd)

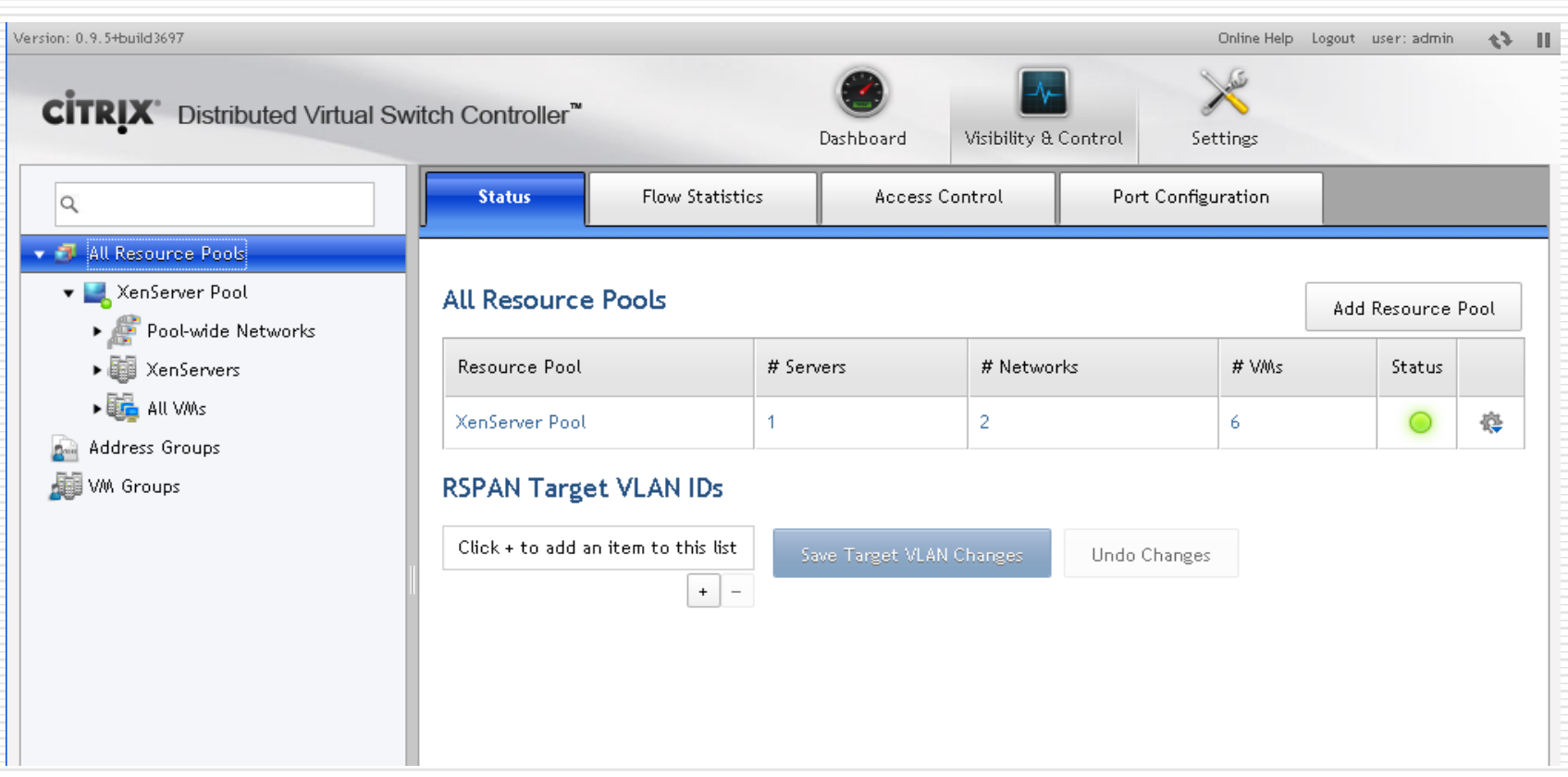

# Distributed Virtual Switch

### □ Consists of

- **a** virtualization-aware switch (the *vSwitch*) running on each host
- **DVS Controller, a centralized server that** manages and coordinates the behavior of each individual vSwitch to provide the appearance of a single distributed virtual switch.

# DVS Features

- □ The DVS Controller supports finegrained security policies to control the flow of traffic sent to and from a VM.
- $\Box$  It also provides detailed visibility into the behavior and performance of all traffic sent in the virtual network environment.

# DVS Controller Features

#### □ Dashboard

- Server Statistics
- Network Statistics
- Network Event
- Aggregate Throughput and Packet Rate
- □ Visibility and Control
	- **Status**
	- Flow Statistics
	- Access Control
	- Port Configuration

 $\square$  Settings

- IP Configuration
- SW Version and Upgrade
- Server Maintenance
- Administrative Accounts
- Configuration Snapshots
- Time and NTP
- Syslog

### DVS Controller Dashboard

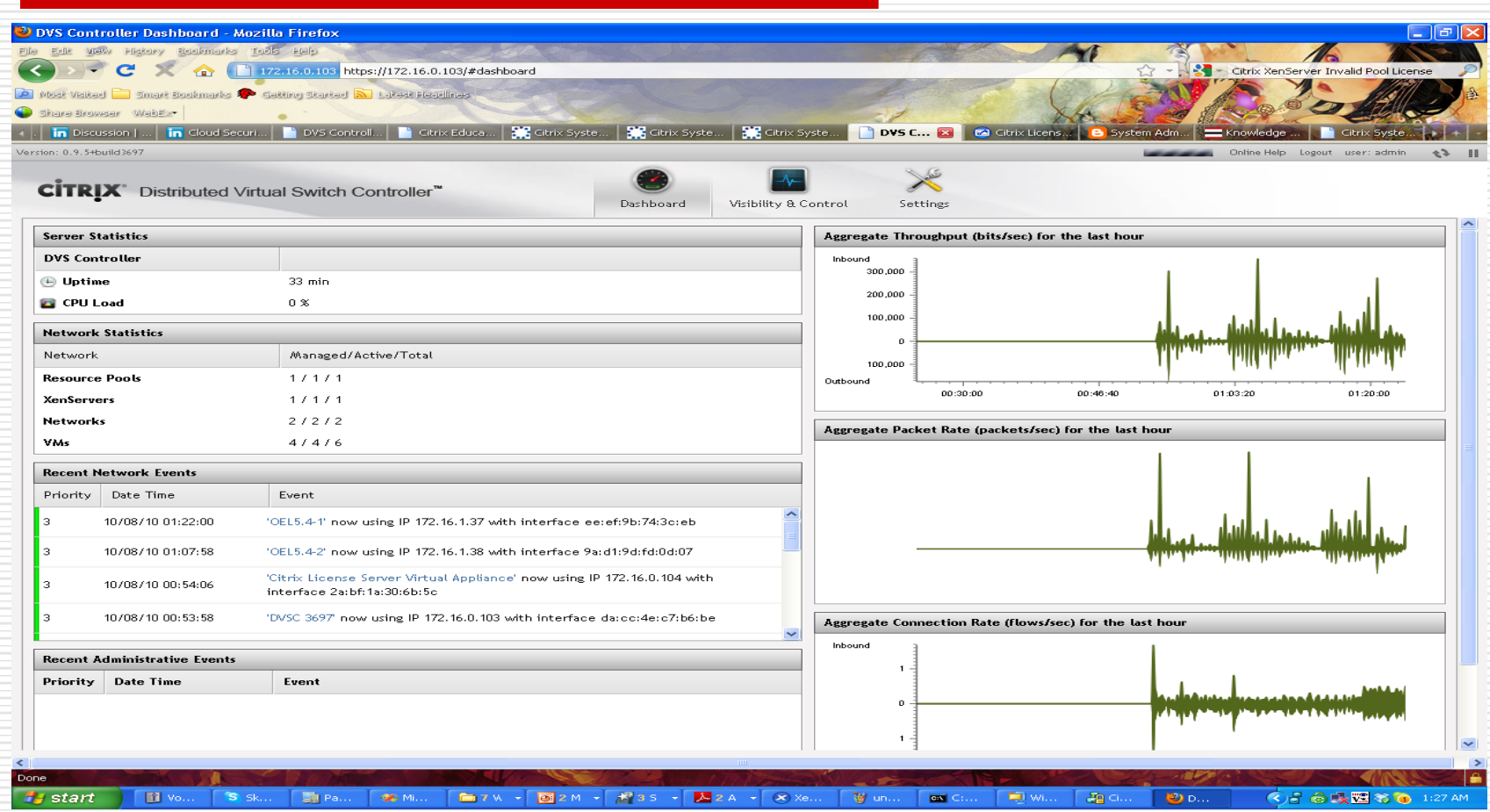

### DVS Controller Flow Statistics

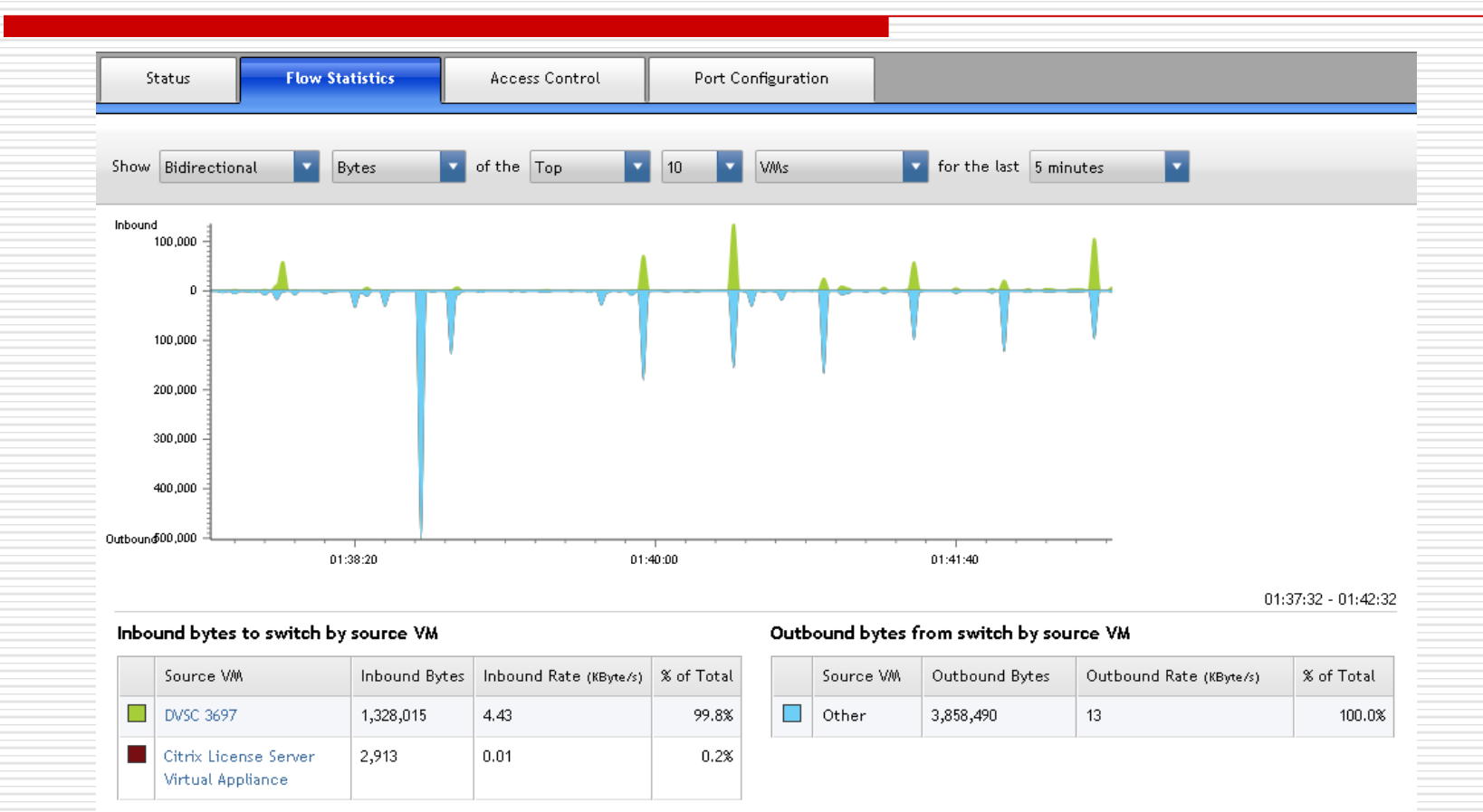

# DVS Controller Security Policy

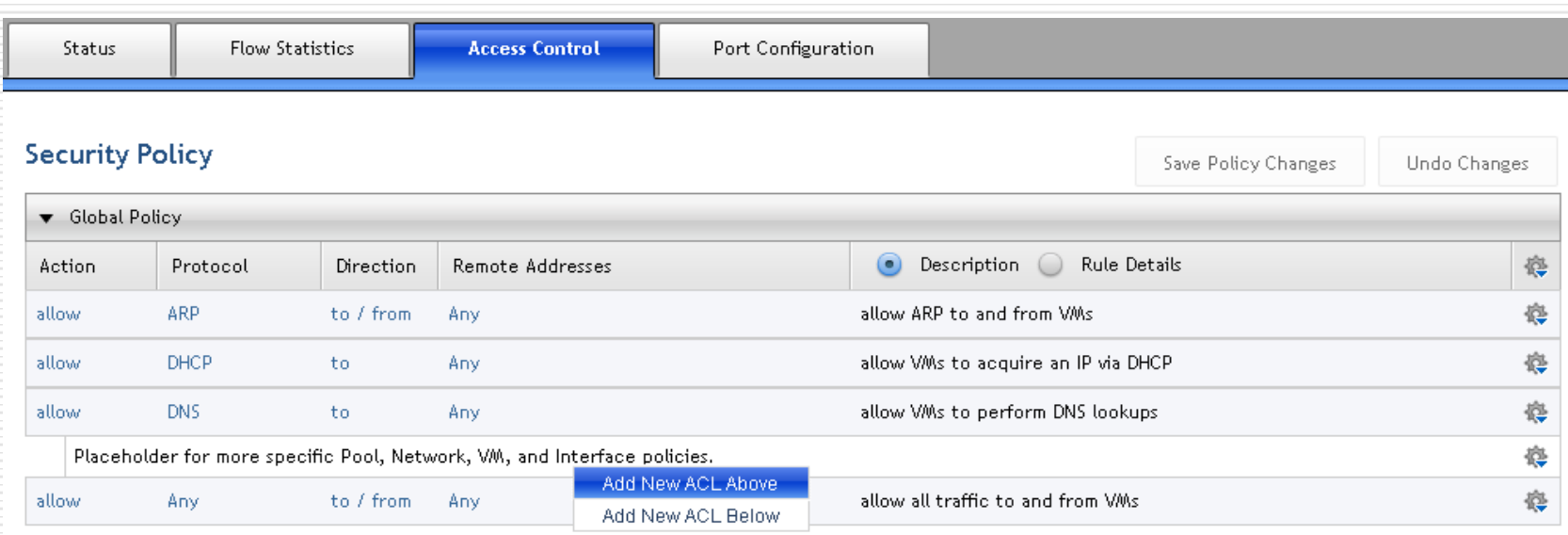

### DVS Controller Port Configuration

### □ QoS Policy

- Rate limiting (Kb/s, Mb/s, or Gb/s) with burst size of Kbits, Mbits or Gbits
- Applied at the VIF level
- Policy hierarchy
	- Global: all VIFs in all resource pools
	- Resource pools: all VIFs in a particular resource pool
	- $\Box$  Port-wide networks: all VIFs attached to a particular network
	- $\Box$  VMs: all VIFs attached to a particular VM
	- $\Box$  VIFs: a single VIF

## Why is QoS Important?

- □ Cloud providers charge tenants based on usage (Gbps, gigabytes etc).
- $\Box$  Elastic aspect of Clouds requires accurate measurement and monitoring of usage traffic for sizing, capacity planning, and migration.
	- **Predictability is the key.**

### DVS Controller Port Configuration (Cont'd)

### □ Traffic Monitoring (RSPAN) Policy

- Mirroring traffic
	- □ Which is sent or received on a VIF to a VLAN

#### $\Box$  To support traffic monitoring applications

- Can be configured at the global, resource pool, network, VM and VIF levels
- **Configurations at a given level override** the configurations at the higher levels

### Multi-layer Hierarchy for Policies

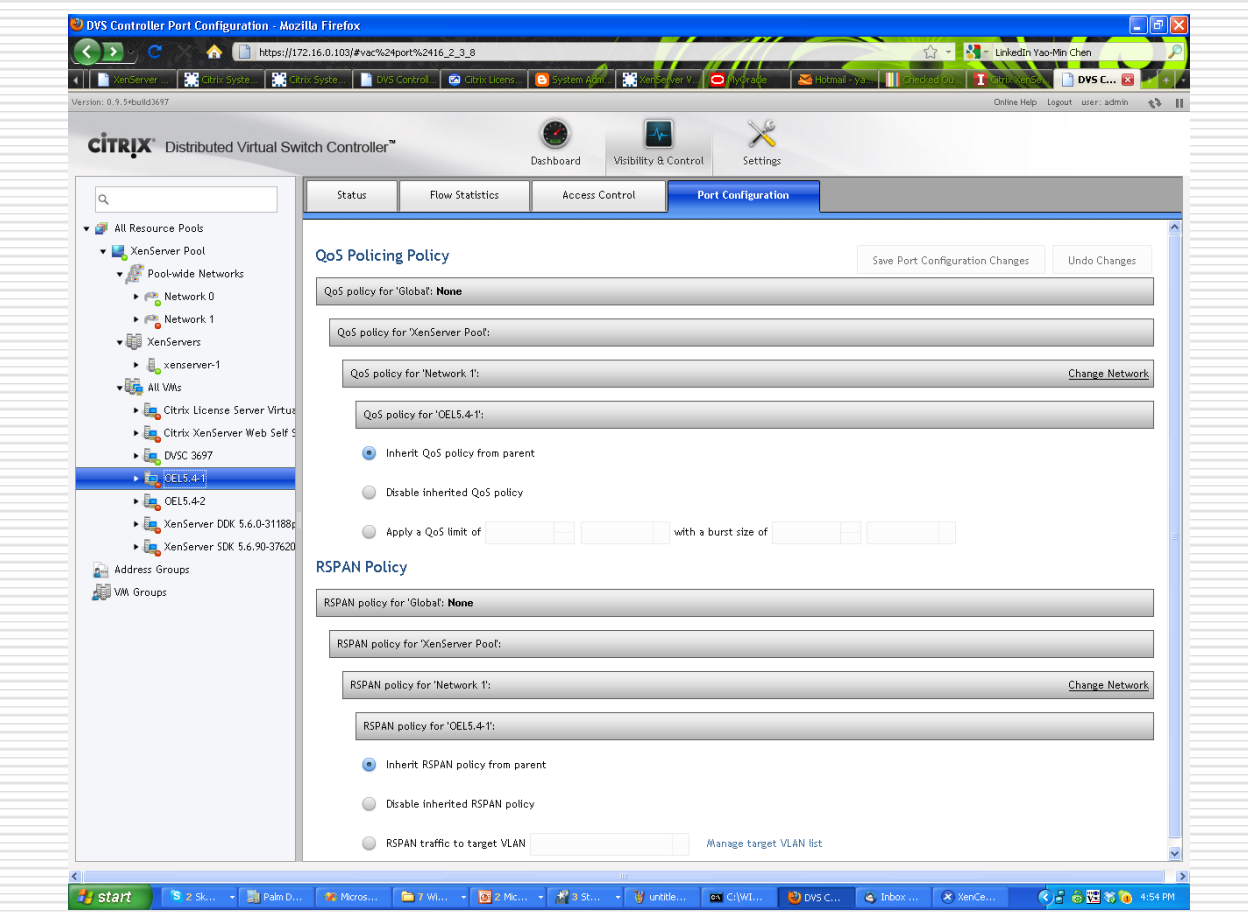

# Why is RSPAN Important

### **□** Security

- **Intrusion detection**
- **□** Auditing
	- **Enabling 3rd-party "auditor appliances"**
- $\Box$  Accounting and charging
	- **Usage-based charging**

### $\Box$  Marketing

 Building usage profiles – "marketing research appliances"

### Some Concluding Remarks

#### Where do we go from here?

# To Do's for DVSC

- $\Box$  Good initial step, but it only manages the virtual switches inside Xen hosts but not physical switch
- **□** Right now, cannot monitor and enforce policies from end to end

### Two Views on Virtual Appliances

### □ LiveCD view

- Before installing full-fledged OS, try the LiveCD first
- **Before installing production-ready** product, try the virtual edition first
- □ C<sup>2</sup> View
	- **The product (with OS bundled) lives in** the cloud, and is not tied down to particular hardware boxes
	- **Nomadic servers**

### Welcome Further Discussions

- Email: yaominchen@gmail.com
- Skype: yaominchen
- □ LinkedIn: Yao-Min Chen